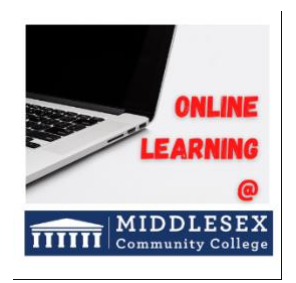

## **Promoting Student Success**

## **1. Prior to the start of classes, complete checklist:**

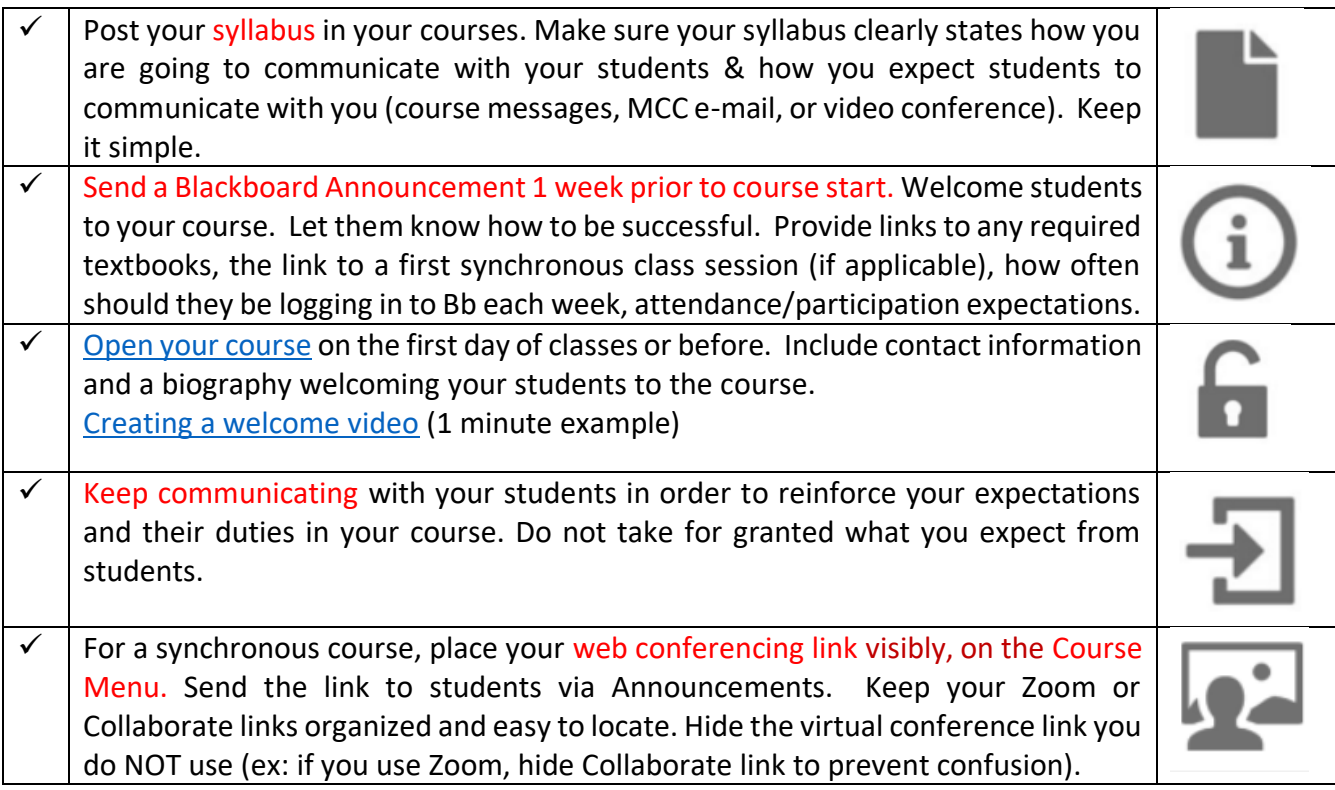

## **2. First Day of Class Through the Drop/Add Period checklist:**

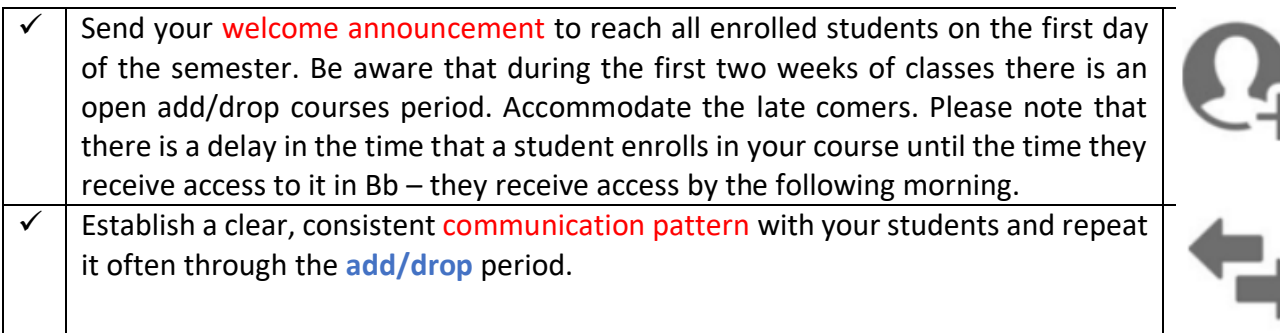

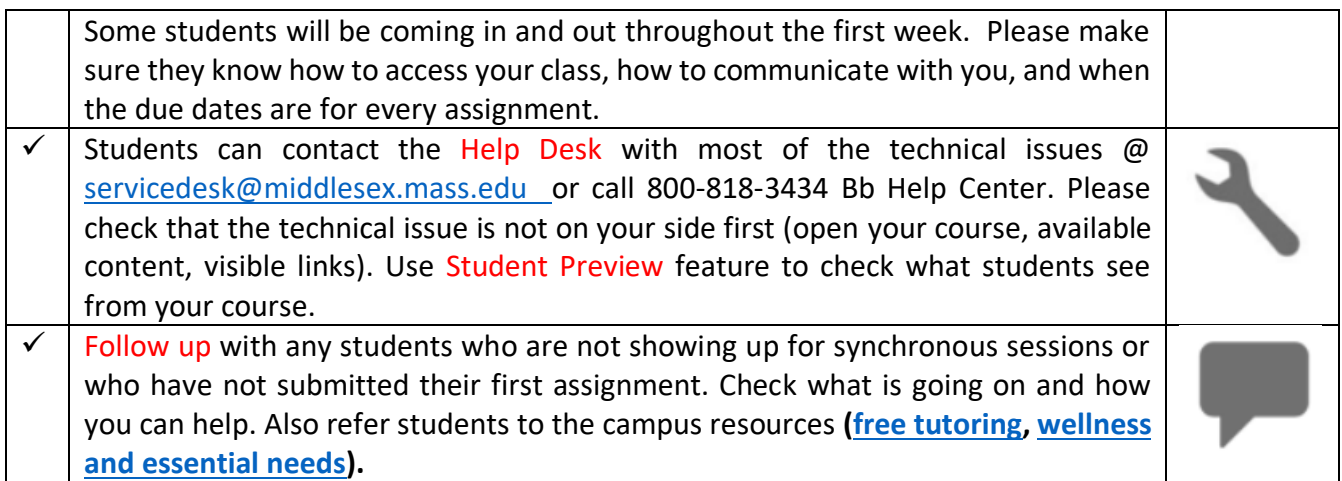

## **3. Additional suggestions to guide your students:**

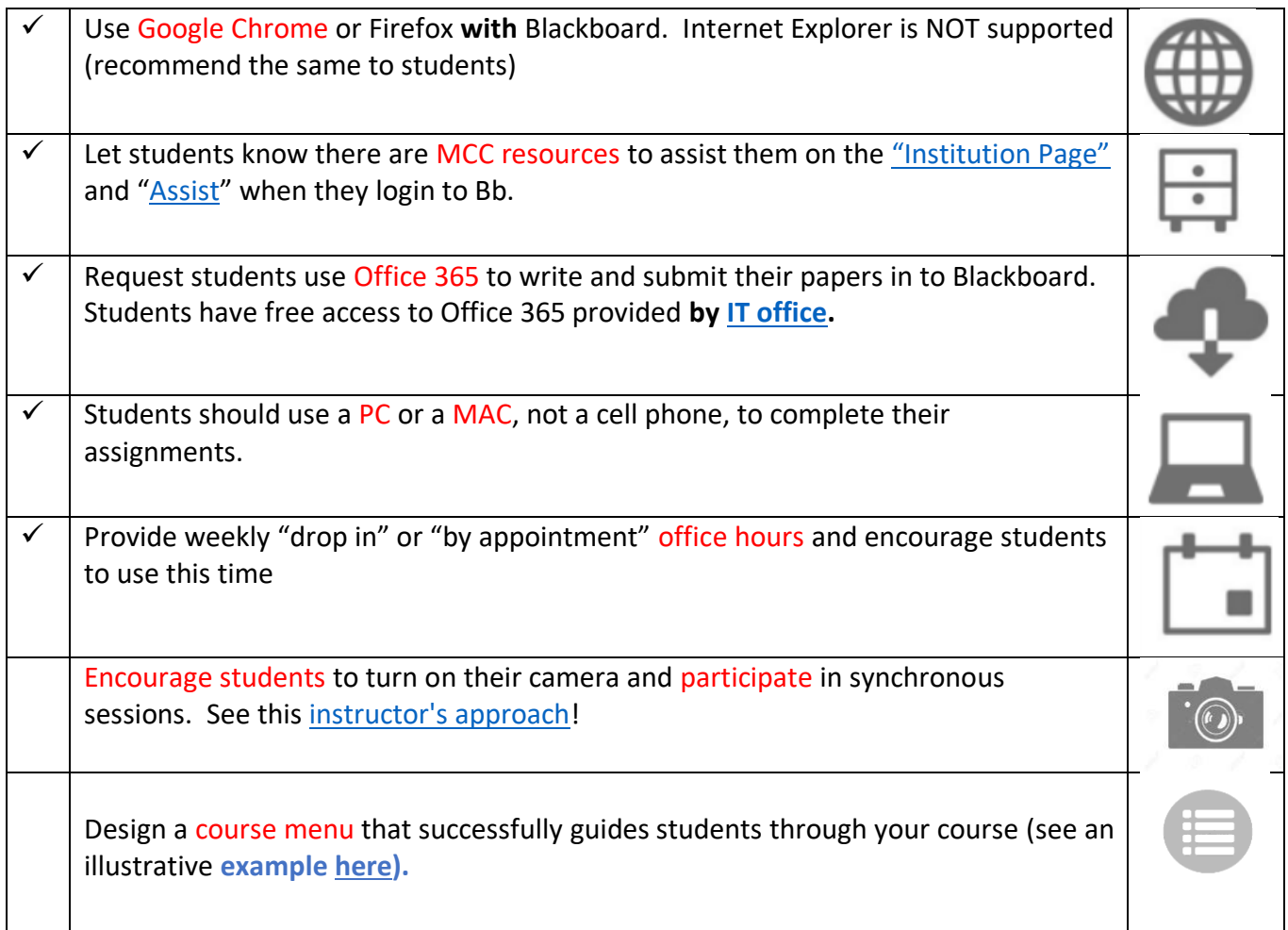

Please contact Daniela (loghind@middlesex.mass.edu) or Roxanne (mccorryr@middlesex.mass.edu) for help setting up your course.

Have a great semester!